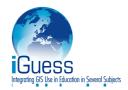

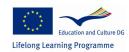

## Lesson plan – Industrial zones – Worksheet Draft 1

| number | instruction                                                                                                    | iNotes | Teachers' /<br>Trainers'<br>activity | Pupils' /<br>participants'<br>activity |
|--------|----------------------------------------------------------------------------------------------------|--------|--------------------------------------|----------------------------------------|
| 1      | Open your geobrowser (Google Earth,)                                                                                                    |        |                                      | Х                                      |
| 2      | Zoom into the area, where you are living. Set a pin to your home and school. Give them names.                                               |        |                                      | Х                                      |
| 3      | Assume, that you want to go to school in the morning and use public transport therefore.                                                    |        |                                      | х                                      |
|        | Set a pin to each point where you change the means of transport.                                                                            |        |                                      |                                        |
| 4      | Draw a path, when you                                                                                                    |        |                                      | X                                      |
|        | <ul><li>walk - green line</li><li>use a railway - yellow line</li><li>use a bus - blue line</li><li></li></ul>                              |        |                                      |                                        |
| 5      | Measure the length of each piece of the path and store the data in a text or calculation file. Sum up the length.  Which is the filename?   |        |                                      | х                                      |
| 6      | Open a new container/directory called '(your name)'s way to school' and shift the path into it. Store them to a file as well.  Name:        |        |                                      | х                                      |
|        | Optional 1                                                                                                    |        |                                      |                                        |
| 7      | Open some/all data of the other pupils/teachers. Open a new container/directory called 'Our school paths' and shift each container into it. |        |                                      | х                                      |
| 8      | Activate all data. Answer the following questions:                                                                                          |        |                                      | x                                      |
|        | Where do the paths overlap?                                                                                                    |        |                                      |                                        |
|        | Where can some meet on their way to school?  Does the public transport offer enough capacity?                                               |        |                                      |                                        |
|        | <ul> <li>Which regions do most of you come from?</li> <li>Where does nobody come from?</li> </ul>                                           |        |                                      |                                        |
|        | <ul> <li>Does it make sense to organise driving communitys, if<br/>they use private cars.</li> </ul>                                        |        |                                      |                                        |
|        | Optional 2                                                                                                    |        |                                      |                                        |
| 9      | Open a calculation software. Open a new column/row and insert the time you neet for each piece of the path. Sum it up.                      |        |                                      | Х                                      |
| 10     | Assume, you are going on-foot and/or you are using a car. Insert further coluns/rows with the duration and the costs.                       |        |                                      | Х                                      |
| 11     | Compare them with public transport. What will you prefer? Wjy?                                                                              |        |                                      |                                        |

This project has been funded with support from the European Commission. This publication reflects the views only of the author, and the Commission cannot be held responsible for any use which may be made of the information